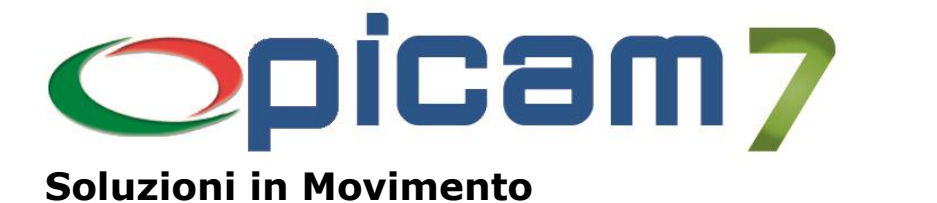

## **Ordini NSO Importazione Ordini in formato XML**

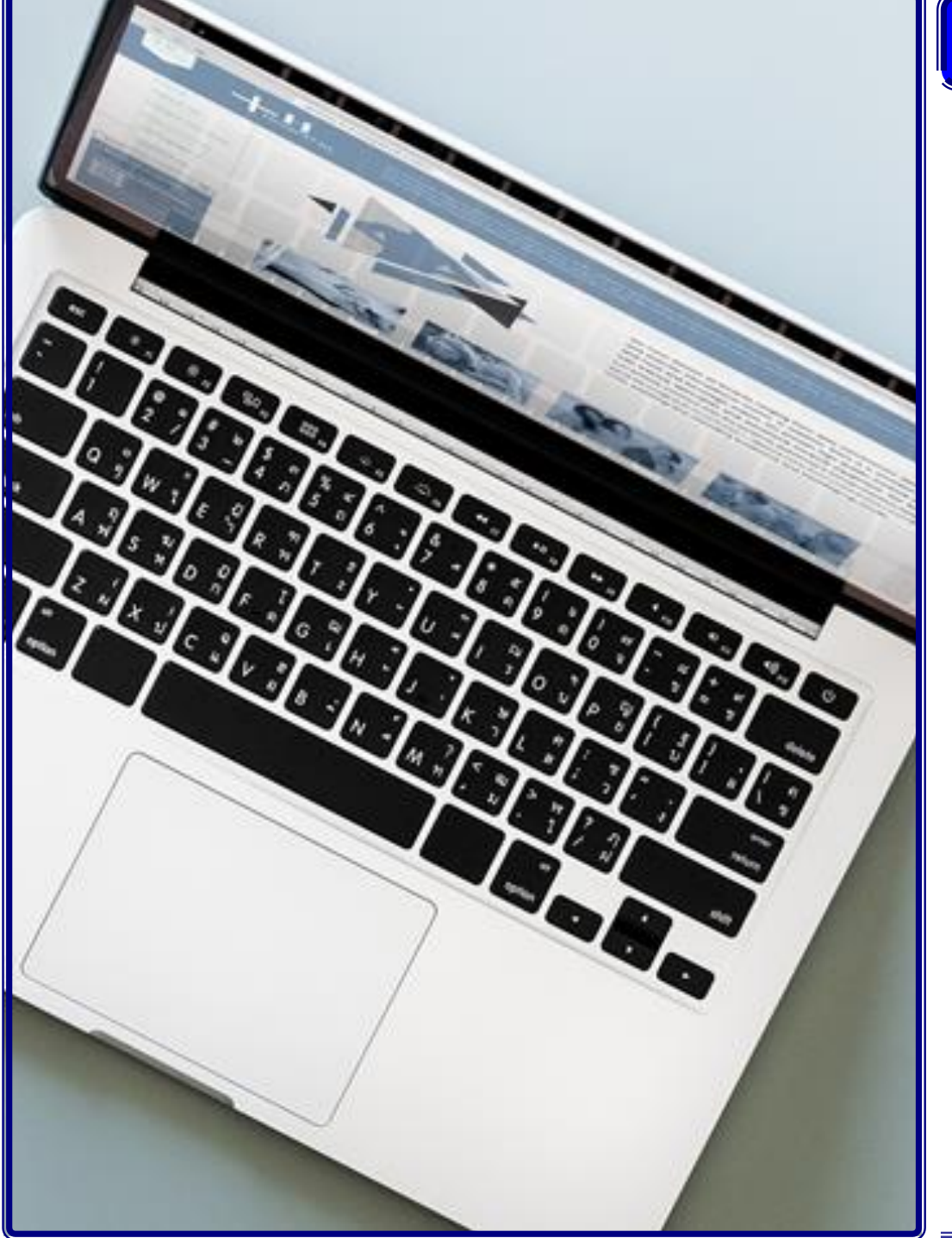

## **Ordini NSO**

Configurazione Ordini NSO Importazione Ordini NSO

Per ulteriori informazioni visita il sito **www.picam.it**

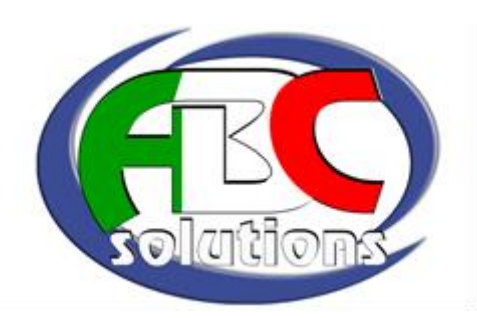

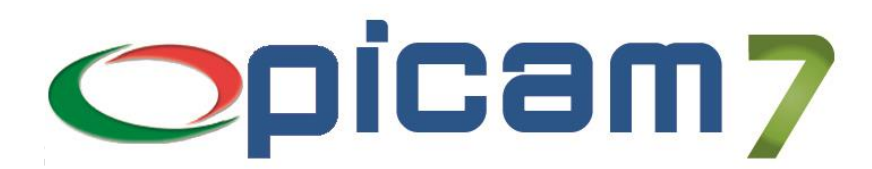

## **Ordini NSO Importazione Ordini in formato XML**

Il modulo **Ordini Elettronici NSO** consente di importare come Ordini Clienti di Picam7 gli Ordini Elettronici NSO ricevuti dalla Pubblica Amministrazione.

Le disposizioni di legge indicano che il sistema gestionale NSO viene usato per lo scambio di **documenti digitali** attestanti gli ordini e la loro esecuzione, scambio che avviene tra le aziende pubbliche del Servizio Sanitario Nazionale e le aziende loro fornitrici.

Questo Modulo consente di importare gli Ordini Elettronici NSO in formato XML sia non firmati (estensione XML), sia firmati (estensione P7M) nell'archivio degli Ordini Clienti.

La procedura elabora i file degli Ordini Elettronici NSO presenti nella cartella di importazione e nelle eventuali sottocartelle.

Se il file XML da importare contiene all'interno degli allegati (ad esempio il PDF dell'ordine), vengono automaticamente estratti e copiati nella cartella di archiviazione dell'ordine.

Se è attivo il modulo Archivia, questi file vengono copiati anche nella relativa cartella di archiviazione.

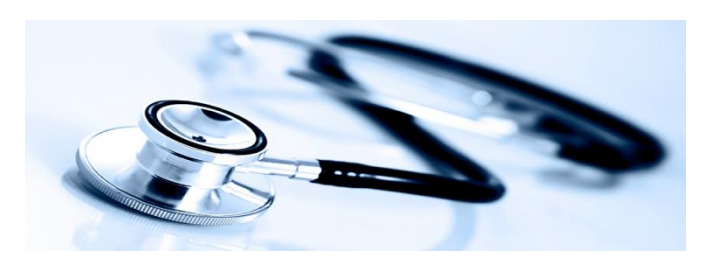

Alla conferma dell'importazione apparirà schermata in cui è possibile selezionare gli ordini da importare. Cliccando su Importa Ordini viene effettuata l'importazione di tutti gli Ordini Elettronici NSO selezionati, eseguendo la procedura "Immissione Ordini Clienti" per ognuno. Prima di effettuare l'importazione, in caso di mancati collegamenti del Cliente o degli Articoli, viene visualizzata la relativa videata di collegamento. Quando termina la procedura di importazione, per ogni ordine viene aggiornato un archivio in cui vengono memorizzati i dati di importazione relativi al file e all'ordine che è stato generato.

Per informazioni su **Picam** è possibile consultare il sito internet www.picam.it.

Per chiarimenti o richieste del dimostrativo inviare un e-mail all'indirizzo [picam@picam.it.](mailto:picam@picam.it)

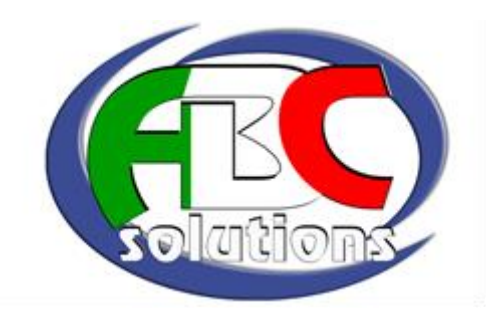

PICAM è un marchio registrato dalla ABC SOLUTIONS. Tutti i nomi dei prodotti sono marchi depositati o registrati appartenenti alle rispettive Società.